# **COMPUTER USERS OF ERIE**

# CUE Newsletter – July 2022 (Volume 39 Number 7)

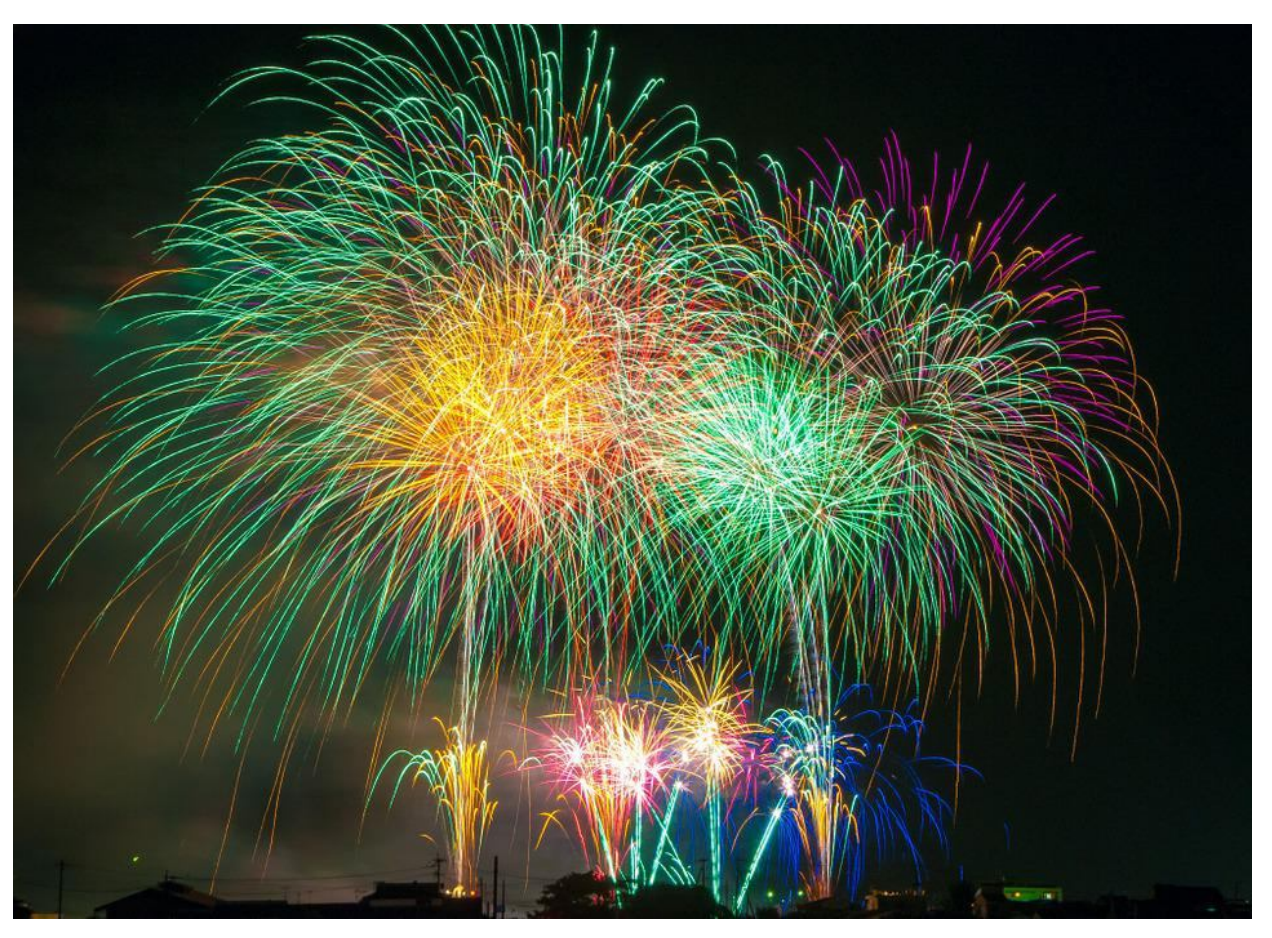

## July CUE Meeting

The next CUE meeting is on Thursday July 21<sup>st</sup> at 7:00 PM, by a Zoom link in your email, with a demo by Mark Schulman about preserving digital photos. Check the CUE Website (www.cuerie.com) for more information.

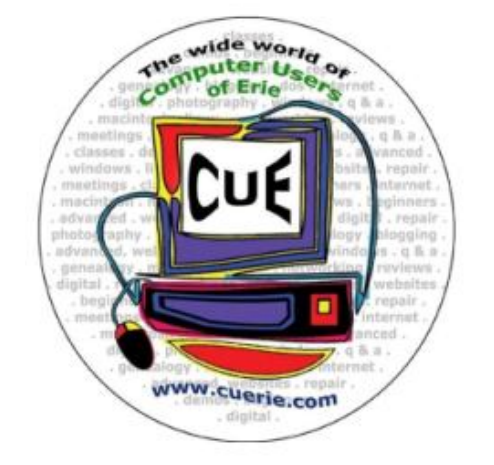

Website at:

www.cuerie.com

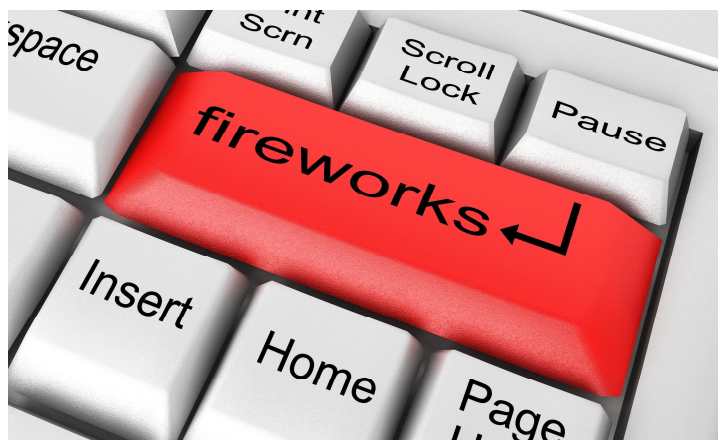

## CUE is a member of APCUG Visit the CUE

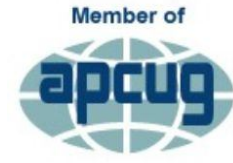

**An International Association of Technology** & Computer User Groups

# CUE Calendar

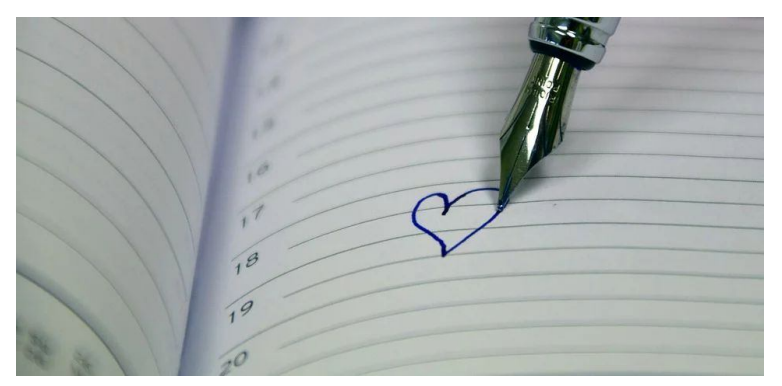

Calendar events are subject to change. SIG stands for Special Interest Group. (look for notices outside of the newsletter for delays or special news on meetings)

CUE Membership Meetings (typically 3rd Thursday of each month) Thursday July 21<sup>st</sup> at 7 PM Thursday August 18<sup>th</sup> at 7 PM

Beginner's User Group (BUG) SIG Meetings To Be Scheduled Upon Request

Digital Photo SIG Meetings (typically 1<sup>st</sup> Saturday of each month except June/July/August) Saturday September 3rd at 9:30 AM Saturday October 1<sup>st</sup> at 9:30 AM

Genealogy SIG Meetings (typically 1<sup>st</sup> Tuesday of each month) Tuesday July 5<sup>th</sup> at 7 PM Tuesday August 2nd at 7 PM

MAC SIG Meetings (typically 2<sup>nd</sup> Saturday of each month except June/July/August) Saturday September 10<sup>th</sup> at 9:30 AM Saturday October 8<sup>th</sup> at 9:30 AM

Smartphone & Tablet SIG Meetings (typically 4<sup>th</sup> Monday of each month) (RSVP John Fair) Monday July 25<sup>th</sup> at 7 PM Monday August 22<sup>nd</sup> at 7 PM

Windows SIG Meetings (typically 2<sup>nd</sup> Saturday of each month except June/July/August) Saturday September 10<sup>th</sup> at 1 PM Saturday October 8<sup>th</sup> at 1 PM

#### CUE Picnic

Thursday September 15<sup>th</sup> at 6 PM

CUE Christmas / Holiday Party Thursday December 8<sup>th</sup> at 6 PM

## Unitek USB 3.0 to IDE & SATA Converter, A Review

By Lou Cioccio at Computer Users of Erie

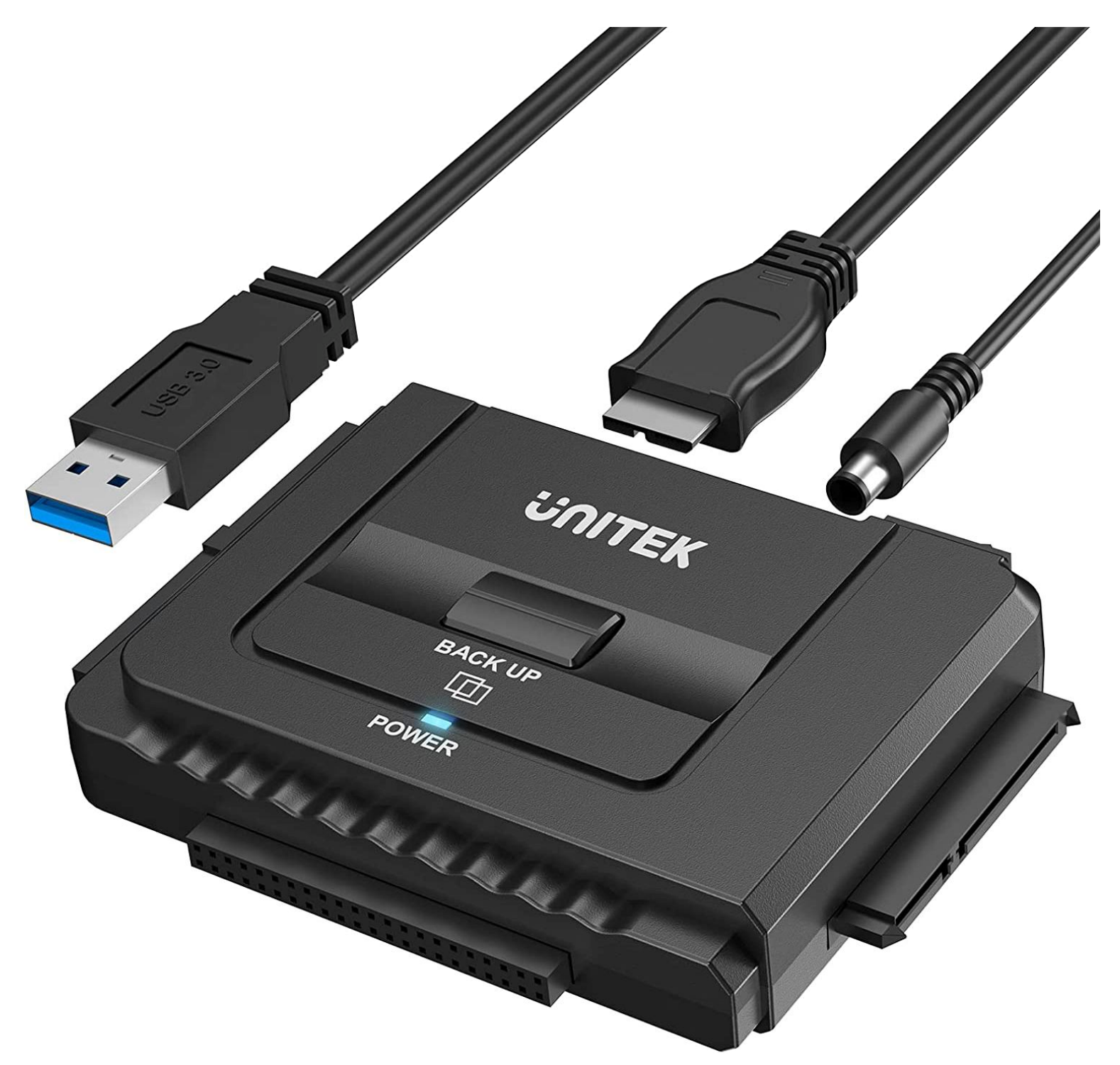

Every so often I am called upon to repair or remove hard drives and, as technology advances, certain proprietary connectors will eventually disappear from ever reading, let's say a hard drive. In this particular case, we had the last 17 inch MacBook Pro getting beach balls. A few years ago, we upgraded the drive from a mechanical hard drive to an SSD drive and there was a noticeable improvement.

# Unitek Continued

But lately he was concerned about the beach balls (windows users have the sands of time flipping around) so I suggested that maybe an erase and reinstall would be in order. After a phone call we decided on a new SSD and clone the hard drive.

We did end up using Carbon Copy Cloner but encountered an error off the internal drive so we decided to remove the drive and run TechTool Pro as go to, but alas it upchucked on repairing the drive. Although Apple Disk Utility running First Aid saw no problems. I then used Alsofts DiskWarrior, a one trick pony, to rebuild the directory database, which it did and found several problems and corrected them.

So I went to my SATA Duplicator which copied bit by bit to the fresh drive a mirror image. While that was doing its job, I went back to the two windows laptops to remove the hard drives. One was a Dell Alienware 17 inch and the other a 1998 Winbook XL. I did tell him that one may have an IDE interface and I may not be able to read.

This is when I ordered the above device which arrived in one day! I proceeded to remove the two hard drives on the Alienware as I have upgraded this laptop previously and it was getting ready to be recycled.

For the Winbook XL, I had to do a search online for the layout and it was quite modular in taking apart the CD-ROM, 3.5 Floppy drive and the Hard Drive. Well, sure enough, that drive was an IDE and he wanted some data off it. Hence, ordering the United device.

The Unitek device was reasonably priced at \$33 plus tax and shipping, if you're not a Prime member. It came with a scourge of a tiny CD-ROM. Only use it if you have a tray cd reader. NEVER put these in a slot loading cd reader. You WILL be taking it apart physically!!

Anyway, just by visually looking at the connecter side, if you are familiar with various devices, it's easy to see but, if not, look at the instruction sheet.

The IDE interface comes in to two varieties, one for a 3.5 inch hard drive, and one for the 2.5 inch laptop drive.

I have only used this to read the hard drive for a Mac User. The MacOS X will read NTFS formatted drives but cannot write to the drive. You will have to write on your own drives. You can still copy the files that you need to your local drive.

I did not need any drivers for the Mac and, also, on my HP Laptop Windows 10, I was able to seed the drive. So, this will work on a Mac and Windows system, especially if you store old drives after doing an upgrade on your system. It will read SATA and IDE drives.

The unit is about the size of a 2.5 inch hard drive but about 3/4 of an inch thick and has an on/off switch, and a port to give power to the 3.5 IDE hard drive (wire is included).

So, if you are looking for a hardware device to read older IDE drives, I recommend this device.

# Unitek Continued

# **Great Compatibility**

Universal 2.5"/3.5" SATA & IDE HDD/SSD DVD-ROM, CD-ROM, CD-RW, DVD-RW, DVD+RW

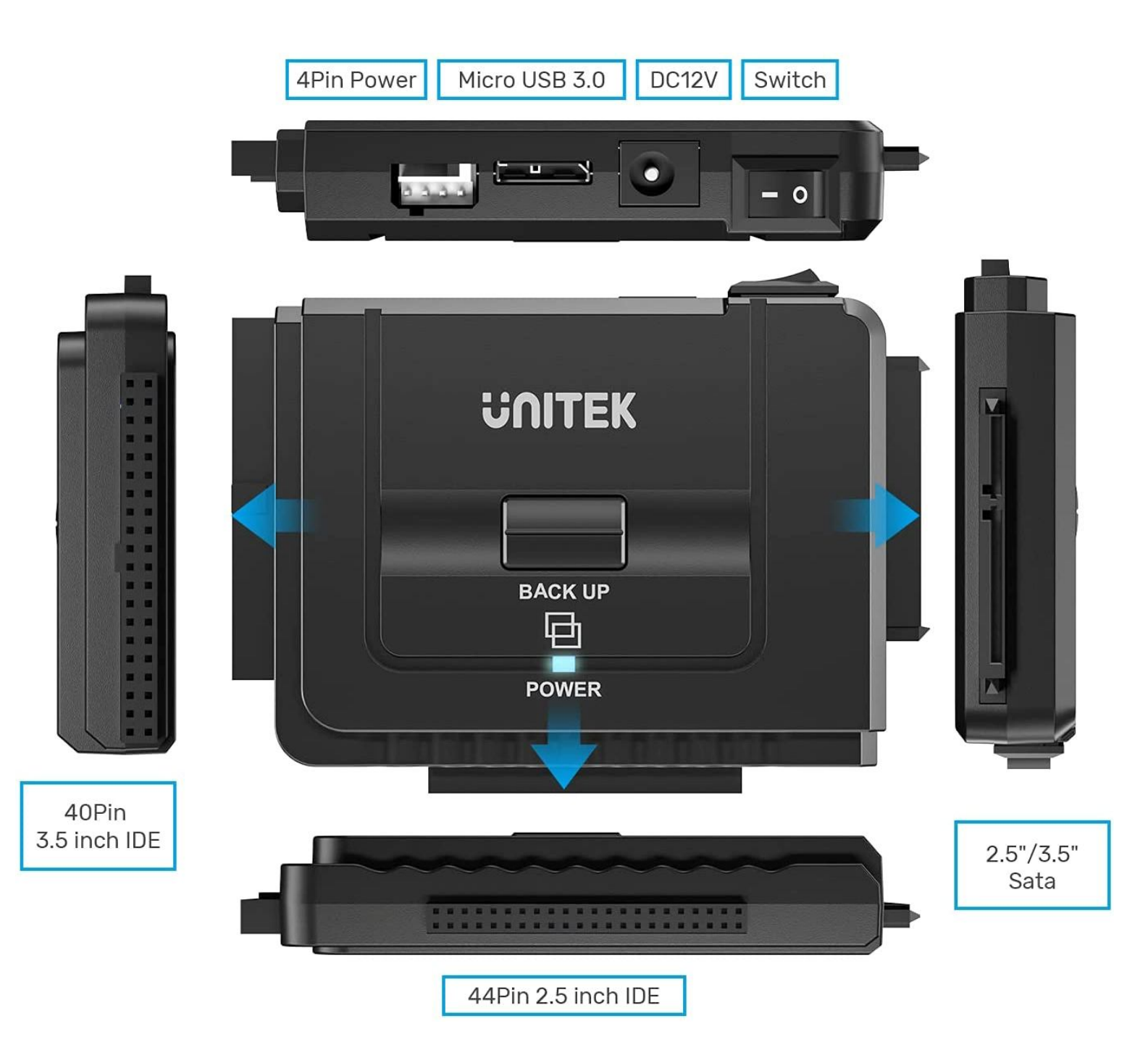

## Thoughts from a Clicker

By Tiny Ruisch at Cajun Clickers Computer Club (CCCC) (www.clickers.org)

I love going to a carnival. I don't go on many of the rides anymore, but I love all the fun things there are to do. Unfortunately, carnivals can be dangerous too.

There are always pickpockets who will steal everything they can. We often hear of rides that injure people. About the only thing that is safe at a carnival is the healthy food you can buy. The internet is a lot like a carnival. Everyone knows about the dangers and we all keep our antivirus programs updated. I know that all the Cajun Clickers club members have their router firmware updated. Their firewalls are active to keep the bad guys away. Since everyone is so safe, I thought that this month I'd talk about some fun things to do on the internet. After all, many people are spending a lot more time at home trying to avoid the Coronavirus Disease (COVID-19). It is keeping a lot of people at home with lots of spare time on their hands. There are a lot of fun sites. I know that everyone doesn't have the same idea of what's fun. Maybe if I tell you about my favorite sites, you might find something entertaining.

One of the things you can find a lot of on the internet are free games to play. If you're looking for games to play, a good place to start is Gizmo's list of Best Free PC Games:

#### www.techsupportalert.com/best-free-pcgames/

This site is updated often, and all the games are free to play. My personal favorite online game is Texas Hold'em Poker. There are a lot of places to play, but you'll usually find me at World Series Poker at AOL Games:

#### www.aol.com/games/

There are lots of online games on the site, but I haven't played many of the others. If you like to play hearts, I recommend you try the Microsoft Gaming Zone:

#### www.games.msn.com

The Gaming Zone has been around for a while and they have lots of games.

I've never been much of a television or movie watcher, but I love to listen to the old-time radio shows. Most evenings, I'm listening to The Lone Ranger, Gunsmoke, Jack Benny, or my personal favorite, Fibber McGee & Molly. My network drive has about 21 GB of radio program files. You can get them and many more at the Old Time Radio Internet Archive:

#### https://archive.org/details/oldtimeradio

In December 1995, Bill Watterson retired from cartooning. I lost my daily dose of one of the funniest cartoons ever. Now, thanks to the internet, I can still read Calvin & Hobbes every day. You can find a daily comic you'll like at GOCOMICS (www.gocomics.com), Comics Kingdom (https://comicskingdom.com), or ArcaMax Publishing (www.arcamax.com/comics). None of the comics sites require registration.

"The Alphabet has been Updated with 15 Exciting New Letters" is only one of the

# Thoughts Continued

funny satires you'll find in The Onion (www.theonion.com). This fictional, satire paper started in 1988. They've been around more than twenty years, so they must be doing something right. Their news stories seem so genuine that they have occasionally been cited as real. I've got to warn you though. There is often adult language used in the paper. Another satire site I like is the Babylon Bee (https://babylonbee.com/). For a great description, check out their About Us page (https://babylonbee.com/about).

I'll show my age a little. I don't mind being called a "senior" because it usually includes a 10 percent discount. If you like senior citizen humor, you also might like to check out Geezer Guff (www.geezerguff.com).

As you might or might not know, I'm a transplanted Northerner. When I talk with my brother and sisters on Facebook, I usually translate into Southern for them. Everybody gets a few laughs. Translating into a dialect is easy when you use The Dialectizer:

http://www.rinkworks.com/dialect/

As I write this you can convert into nine different dialects. It hardly ever fails to make me laugh. Here is a sample:

As y'all might o' might not know, I'm a transplanted No'therner. When ah talk wif mah brother an' sisters on Facebook, ah usually translate into Southern fo' them, dawgone it. Ev'rybody gits a few laughs. Translatin' into a dialect is easy when yo' use Th' Dialeckizer. As ah write this hyar yo' kin cornvaht into nine diffrunt dialects. It hardly evah fails t'make me laugh.

That's just a few of the things I like to do on the internet for fun. I hope you enjoyed them too and found a new site you'll visit often.

Thanks for reading.

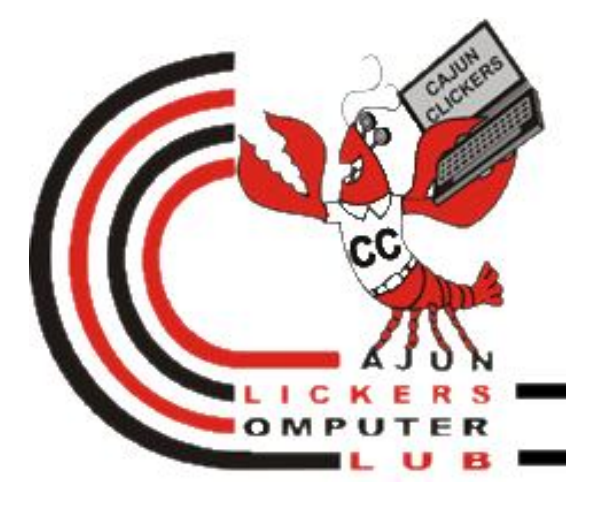

Do you want fries with that?

Translated to Redneck Dialect:

Do yer hankerin' fries wif thet?

Please recommend a restaurant!

Translated to Barry Kripke Dialect:

Pweez wecomend a westawant!

# Genealogy Report for 6/7/22 SIG Meeting

The CUE Genealogy SIG continues to meet via Zoom. The June meeting was held June 7th at 7:00 led by Sue Mueller.

There was good general conversation and among the comments were:

• Tim Donlin was working on previously unknown branches and plans to contact an ancestry DNA match. While there is another closer match (as indicated by number of Cms matching), that ancestry match has not logged on in more than a year. The other match has logged on within the last couple of days. The group agreed with Tim's estimate that this match might be more likely to respond.

 Joe Schneider was welcomed back after having foot surgery.

 Conrad Sobczak continues working on his Wisconsin roots.

 The group was in favor of CUE sending a sympathy card to the family of associate member Joan Kleinhanz who recently passed away. Conrad plans to bring this up at the next regular CUE meeting and perhaps form a policy.

Submitted by Connie Edwards

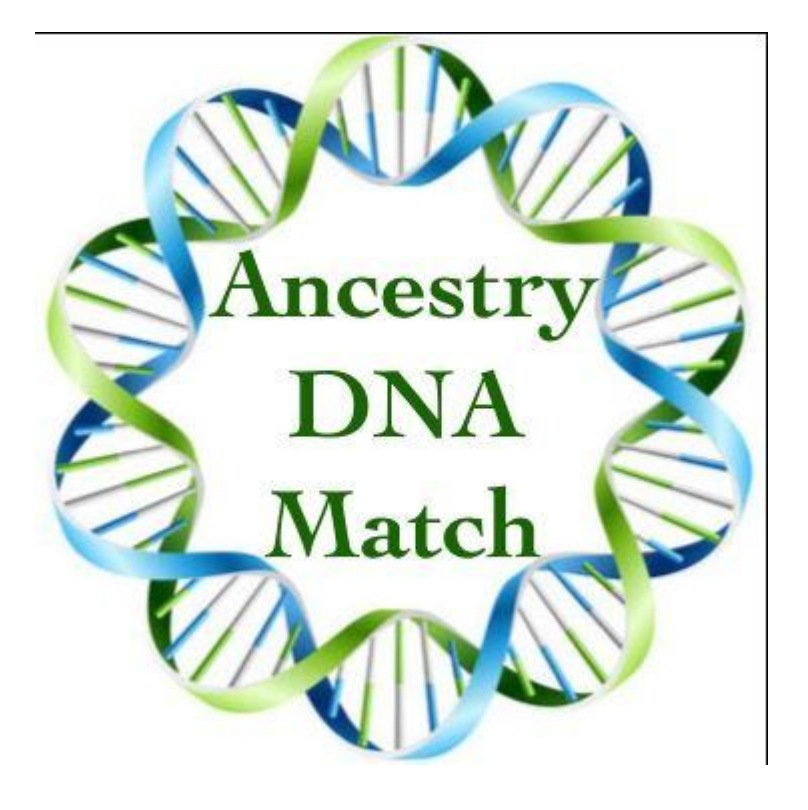

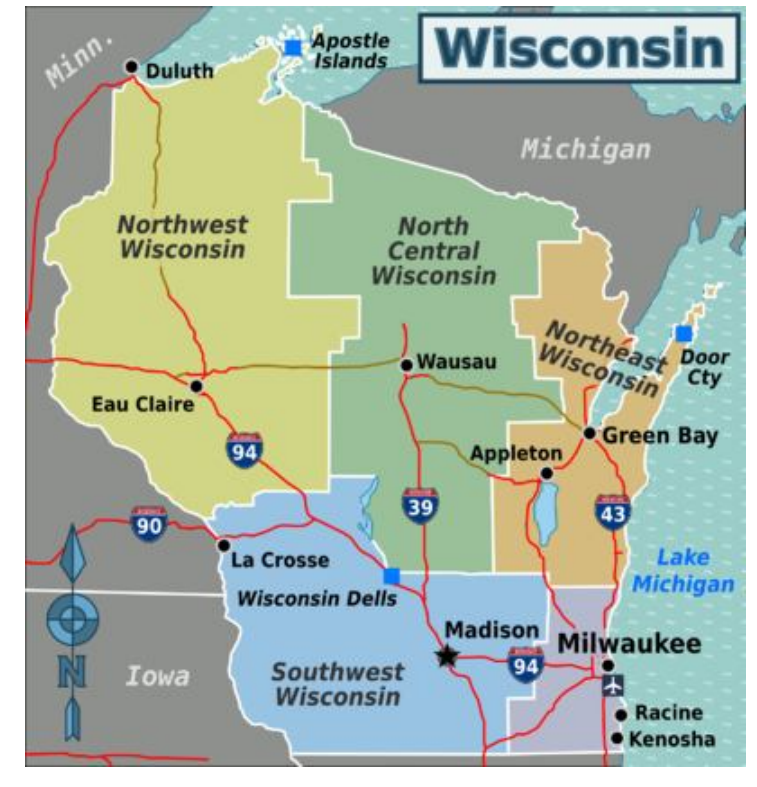

## Smartphone & Tablet Report for 6/27/22 SIG Meeting

We began the meeting by addressing questions from several members including how to permanently turn off Live Photos since by default Live Photos turns on every time you open the Camera app and turning on the sound when playing back a Video you took since the default is sound off. We showed how to create a custom folder in Mail as one of our members wanted to learn how to use her iPhone to organize her mail.

The Calendar app is a great iOS tool for organizing events in your life and to remind you of upcoming events. Calendar can be used either as a client with other calendars such as Gmail calendar, or as a calendaring app. We demonstrated how to make entries, the value of entering location so that you can include travel time in your schedule, how to use notifications to prompt you of upcoming events and how predictive entries can make it easy to type in an event. A YouTube Video (Ellen's Tips for iOS) showed how to use Calendar on an iPad. We also viewed a new YouTube resource on the same subject (Rich Bowlin iPad Tips for Seniors) who include a few things that Ellen did not.

At the World Wide Developers Conference in early June Apple described what

features would likely be in iOS 16 and iPadOS 16 when they are released in September. As yet the first two beta versions have been released only to developers but the third beta will be released to the public in July. It appears that the iPad with the M1 chip will see the greatest changes and we viewed several videos that described what is coming to those tablets that will allow them to function more like computers.

Approximately 100 new features are included in iOS 16. We couldn't talk about all of them but we viewed two videos that focused on the major changes. The iPad will see most of these changes in addition to device specific features mentioned above.

My program notes, containing links to the videos shown, were sent out to members of the SIG. If anyone else wants a copy, just contact me at johncfair@gmail.com.

The next virtual meeting of the Smartphone and Tablet SIG is at 7:00 PM on Monday, July 25.

John Fair

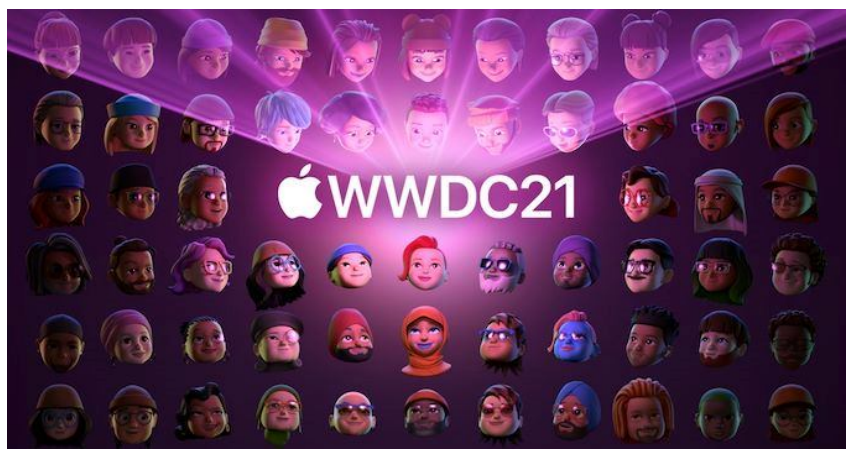

## Secretary's Report for 6/16/22 CUE Meeting

Business meeting was called to order at 7:08 by President Conrad Sobczak.

Members Present: Conrad Sobczak, Janice Castro, Connie Edwards, John Fair, Paul Francis, Don Grim, Larry Johnson, Hal Kelley, Pat Mickel, Sue Mueller, Lee Williams, and Carl Zalewski.

Quorum (at least 20% of members): The number of member of attendees does not meet the quorum requirements (18).

It was moved, seconded and approved by membership that the minutes of the May 2022, general meeting published in the June newsletter be approved

### **Reports:**

Treasurer's Report, John Fair: Our current balance is \$3,336.61. The only transaction for the past month was a \$2 service fee. The \$100 check written to the Elks Club for the Christmas party has not been cashed yet.

Membership Report, John Fair: No new members. We currently have 79 members and 8 associate members.

### **Special Interest Groups:**

 Genealogy, Sue Mueller reporting: Meets first Tuesday of each month. Next meeting, July 5 via Zoom. Tim Donlin has been working on previously unknown

branches and plans to contact an ancestry DNA match. While there is another closer match (as indicated by number of Cms matching), that ancestry match has not logged on in more than a year. The other match has logged on within the last couple of days. The group agreed with Tim's estimate that this match might be more likely to respond.

• Smart Phones, John Fair reporting: Meets fourth Mondays of the month. Ios 15.5 has 27 important security patches. Next meeting June 27 via Zoom.

• Mac, Windows Help. No report.

## **Unfinished Business:**

 There will be a board meeting June 23, via Zoom.

### **New Business:**

• None

The business meeting was adjourned, and members enjoyed a video on online privacy.

Respectfully Submitted,

Susan & Mueller

Sue Mueller, Secretary

## A Note from the Editor

As usual, feel free to contribute information for the CUE newsletter. You can reach me

at grimcyber@yahoo.com. Thanks, Don Grim

#### **COMPUTER USERS OF ERIE**

**PLEASE PRINT** 

**MEMBERSHIP APPLICATION** 

Today's Date

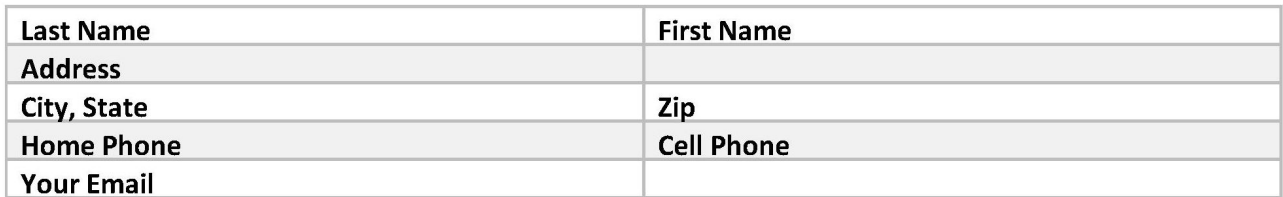

The yearly dues are payable in August of each year. The dues are \$24 annual.

For NEW members only, when you join outside the annual cycle your initial dues are based upon the month you join. Follow the schedule below.

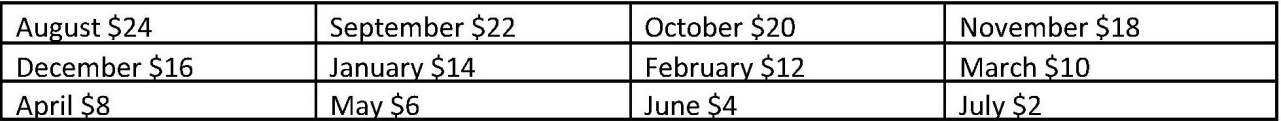

Information provided on this form will be placed into a CUE Membership Directory

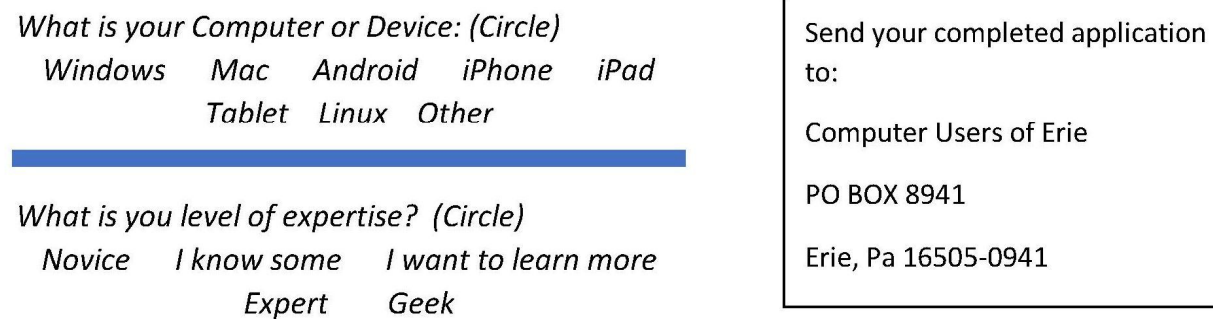

What do you wish to gain by joining Computer Users of Erie?

Student membership is just \$15 per year (provide proof of student status)

## CUE Officer Information

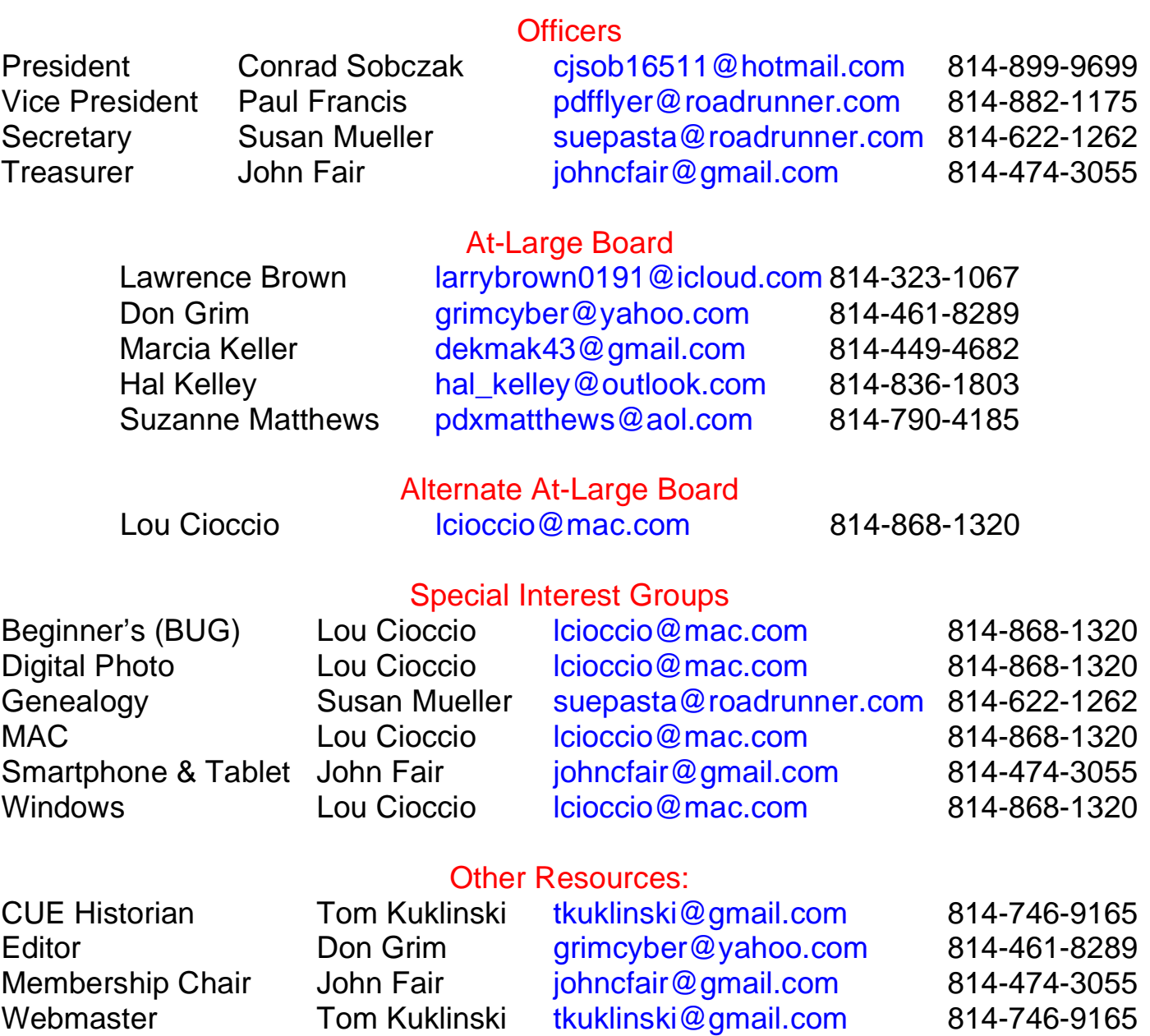

#### CUE Disclaimer

The Computer Users of Erie (CUE), a nonprofit affiliate of APCUG, is not connected with, nor does it represent the interests of such organizations as IBM, Apple, Texas Instruments, Microsoft, or any other manufacturer or vendor, nor can it assume responsibility for the accuracy or misrepresentation of materials or statements found in advertisements, articles, announcements, or presentations appearing in its newsletter or at CUE sponsored meetings. The members of the CUE Board of Directors, committees, and SIGs are volunteers giving of their time and energy to assist CUE members through education. CUE shall not be held liable in name or performance for the outcome of activities or agreements to provide services offered by any person in the name of CUE. CUE welcomes comments, letters, original articles and programs for its newsletter. Such materials may be submitted to: CUE Editor, P.O. Box 8941, Erie, PA, 16505-0941. Also you can email grimcyber@yahoo.com. Permission is hereby granted to other nonprofit computer user groups to reprint articles appearing herein, unless specifically restricted, provided credit is given to both its author, if known, and its original source.

# Directions to Wayside Presbyterian Church for CUE Meetings

Wayside Presbyterian Church, at 1208 Asbury Road, is approximately three blocks north of the intersection of Asbury Road and Route 5. This intersection is at the northwest corner of the Erie International Airport property. Following Asbury, turn left at the first marked driveway for the church. During the afternoon winter schedule (10:00 AM for the months of November, January, February and March), entry is through the two sets of blue double doors. Use the buzzer to gain entry if the doors are locked. During the normal evening schedule (7:00 PM the remaining months) use the double doors on the south side of the Christian Education wing. Signs are posted in the building to direct you to the meeting room.

From West of Erie International Airport: Follow Route 5 to the intersection of Asbury and Route 5. Turn hard left onto Asbury Road. Look for the church on the left approximately 3 blocks north of the intersection.

From South of Erie: Take Interstate 79 north to the 26th Street (Route 20) Exit. Bear left onto 26th Street (Route 20) west. Follow Route 20 about 3.4 miles west to Asbury Road. Turn right (at the Sheetz Gas Station) onto Asbury and follow it straight across Route 5. Look for the church on the left approximately 3 blocks north of the intersection.

From East of Erie International Airport: Follow 26th Street (Route 20) west to Asbury Road. Turn right onto Asbury and follow it straight across Route 5. Look for the church on the left approximately 3 blocks north of the intersection. OR, follow 12th Street (Route 5) west past the airport to Asbury Road. Turn right onto Asbury Road. Look for the church on the left approximately 3 blocks north of the intersection.

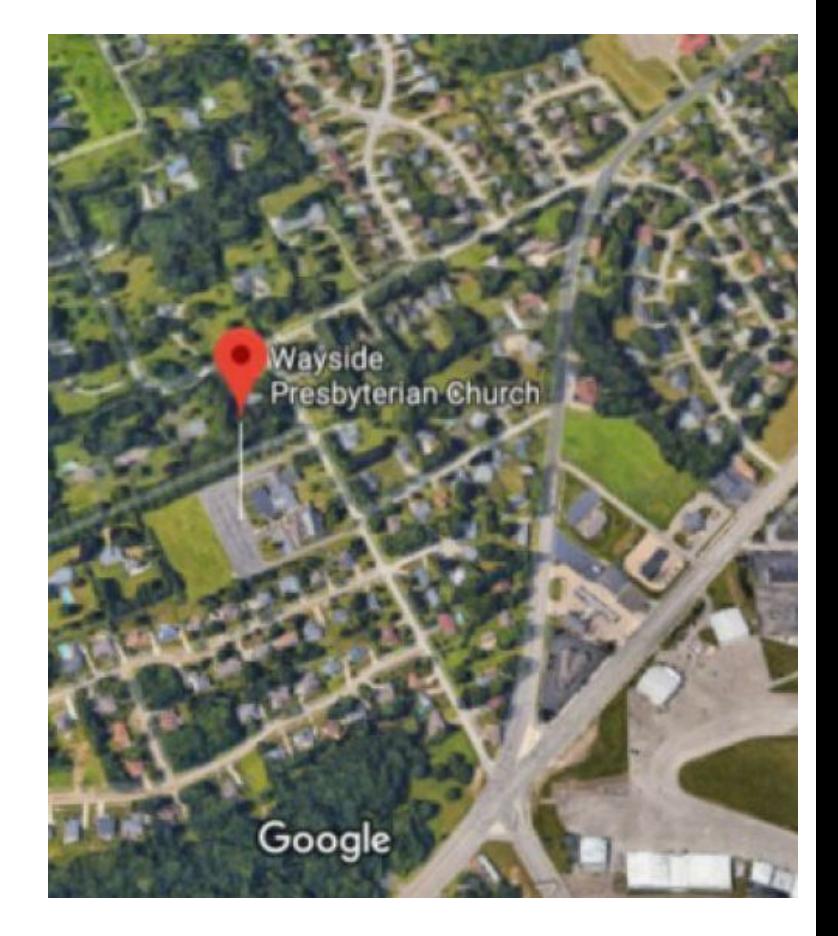

## About the Newsletter

The CUE Newsletter is published monthly by the Computer Users of Erie (CUE), an independent nonprofit computer user group, dedicated to the education and support of our members. The opinions expressed herein are those of the individual authors or the editor, and do not necessarily reflect the opinions of CUE. This publication is Copyright © 2018 by the Computer Users of Erie. All rights reserved. Permission to reprint is hereby granted to any Nonprofit Organization, as long as proper credit is given, or not restricted by the original author or source. **Advertising:** Advertising is welcome from both our members and commercial sources. For current advertising rates, please send an email to the Editor requesting a copy of the Ad Rates file. **Address Changes:** Any recipient of the newsletter is urged to submit a change of address notification to the Editor, either via US Mail to the address shown below, or (preferably) via email, so we may keep our records accurate. **Newsletter Exchange:** CUE welcomes newsletters from other user groups. If you would like to exchange newsletters, either by US Mail or via electronic (Internet) delivery, please send your newsletter to the address listed below. We will add your name to our mailing list and send you our newsletter in return. **Submissions:** Submissions are always welcome from our members or outside sources. Submissions may be articles, images, cartoons, etc. For first time authors, please request a copy of our Submissions Guidelines from the Editor, prior to submitting any items. This will help to eliminate publication delays. Submissions are due by the 5th of each month. **Correspondence:** General correspondence to CUE may be sent via US Mail to: Computer Users of Erie, PO Box 8941, Erie, PA 16505-0941 USA. Email to: cuerie@gmail.com. Editor Email to: grimcyber@yahoo.com.

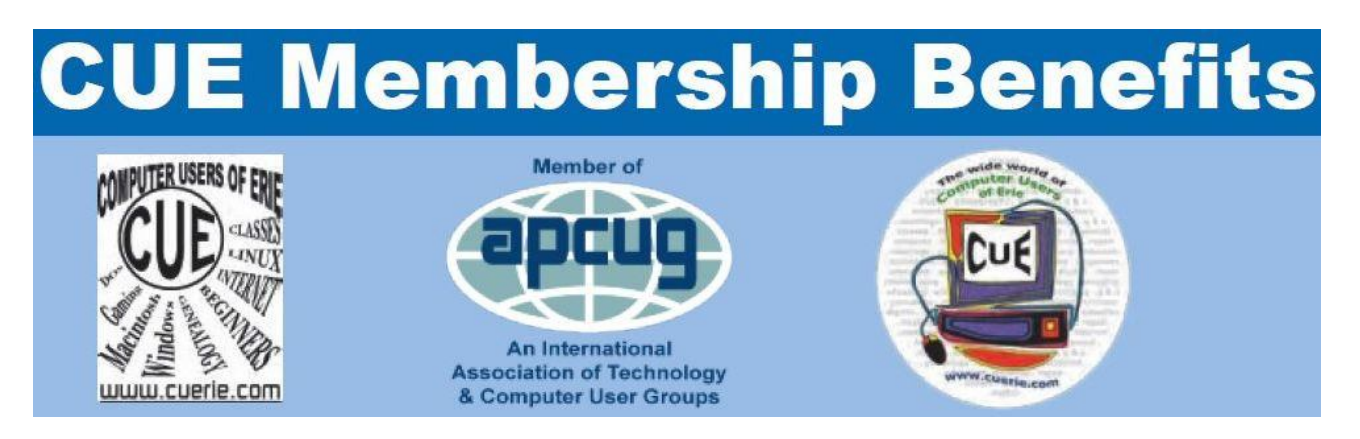

As the largest computer users group in northwest Pennsylvania, CUE has served Erie and surrounding communities since 1982. CUE provides a forum for people to learn about computers and have fun doing so. The group meets the third Thursday each month, with the exception of the months of July and December. In July the group gathers for a picnic and December is the annual holiday party (dates vary). CUE meetings are at Wayside Presbyterian Church, 1205 Asbury Road, Erie. Meetings from April through October are at 7:00 p.m. From November through March, the meetings are at 10:00 AM in the morning, except it will stay at 7:00 p.m. during the Caronavirus Pandemic.

Our monthly meetings are open to the public regardless of age or ability. Many of our members are senior citizens who span a wide range of capabilities and interests but share a desire to know more about how to use computer related technology. Our role is to provide a forum for continuous learning from each other. CUE has a closed Google gmail group that is used to communicate with members and to post questions/problems to seek answers from the membership. Members pay an annual membership fee of \$24 to receive a membership directory, monthly newsletter, availability to monthly general meetings, and any of the Special Interest Group (SIGs) meetings, usually held in a member's home. Locations and times vary, so check the online EVENTS Calendar on the website for the latest information. SIG topics include:

- Digital photography [and photo safari] Computer troubleshooting
- 
- 
- 
- Genealogy  **Beginners users group (BUG)**
- Macintosh computers  **Handheld smartphones and tablets**

CUE is a member of the Association of Personal Computer User Groups (APCUG). APCUG is an International, platform-independent, volunteer-run, non-profit organization devoted to helping member User Groups offer enhanced services to their members. Some of the membership benefits include:

- 
- 
- 
- Speakers bureau Push newsletter articles
- Free virtual technology conferences Discounts and special offers from vendors
- Regional conference <br>• User group newsletters online

Find us online at http://www.cuerie.com/. And Facebook @curerie

Computer Users of Erie PO Box 8941 Erie, PA 16505-0941

 Postmaster: Address Service Requested

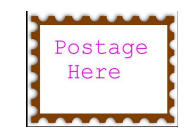

Address label here